## **Piszemy w programie MS Word**

Temat: **Na skróty. O skrótach klawiszowych w programie MS Word.**

## **Polecenie:**

- **Przeczytaj tekst "Skróty klawiszowe w programie MS Word".** (podręcznik, s. 98)
- Zobacz film instruktażowy przedstawiający użycie wybranych skrótów: [SP 4 edytor Microsoft Word -](https://www.youtube.com/watch?v=C5DWY2cYAY4) skróty klawiszowe. <https://www.youtube.com/watch?v=C5DWY2cYAY4>

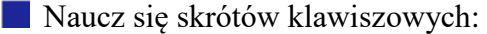

(Tabelka 1, Podręcznik, s. 98)

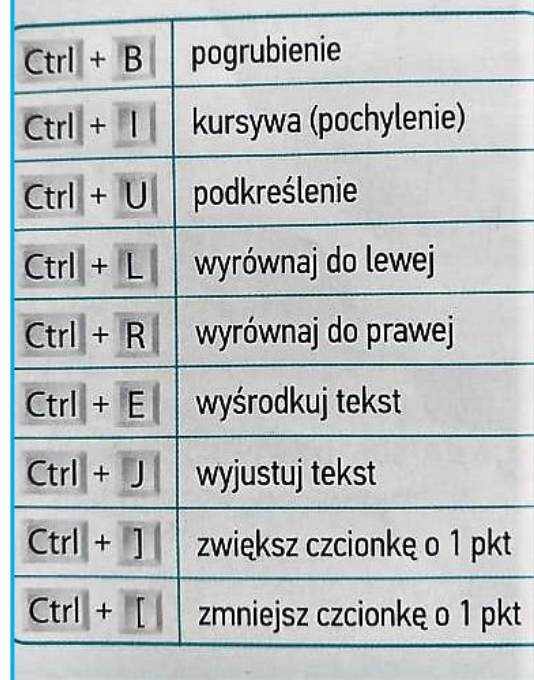